#### **Opérations de deux nombres relatifs**

# **ADDITION**

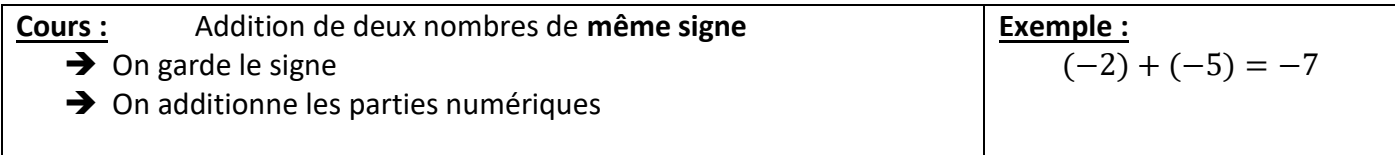

## Exercice 1 : Calculez

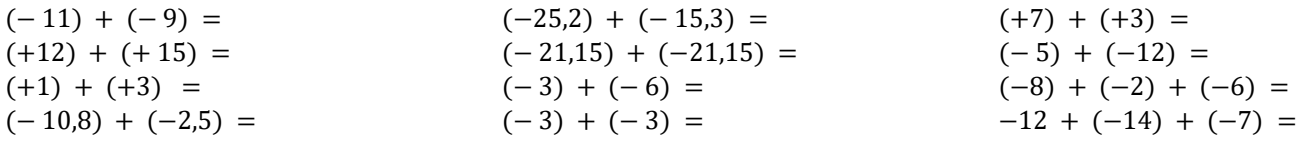

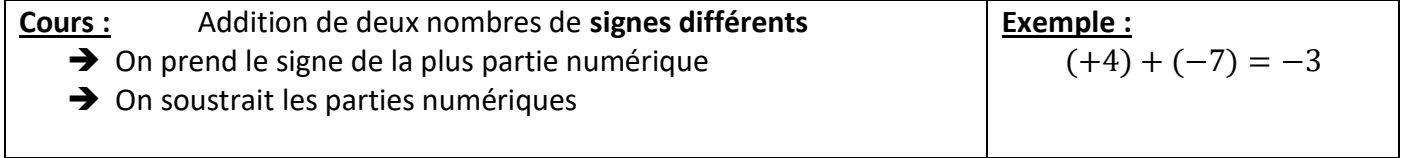

### Exercice 2 : Calculez

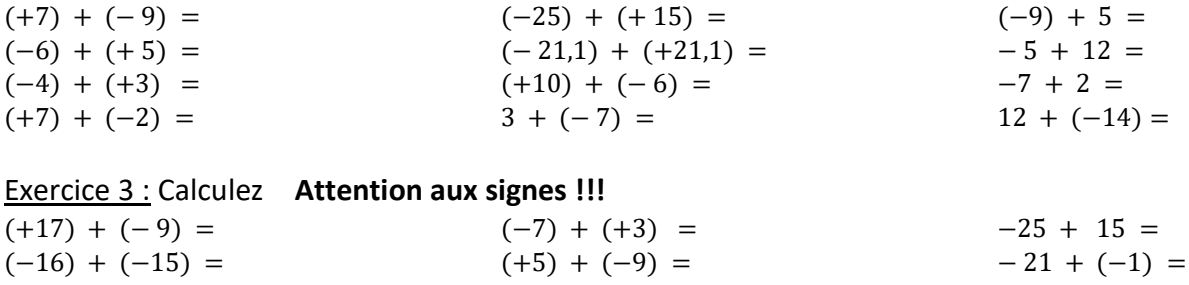

## **SOUSTRACTION**

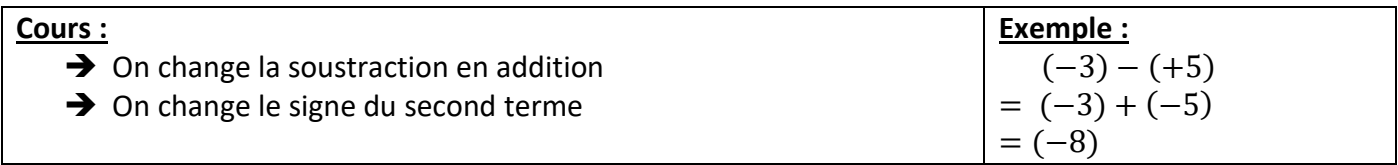

# Exercice 4 : Calculez

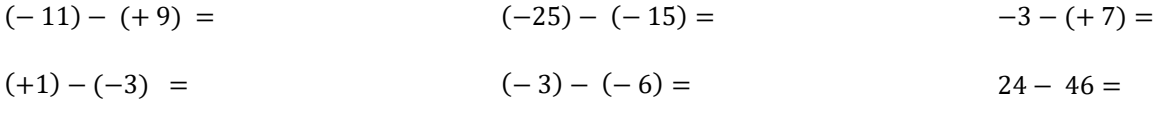

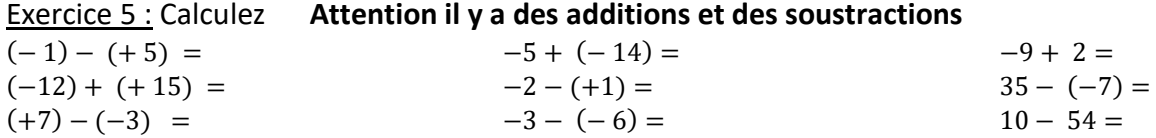

## **MULTIPLICATION et DIVISION**

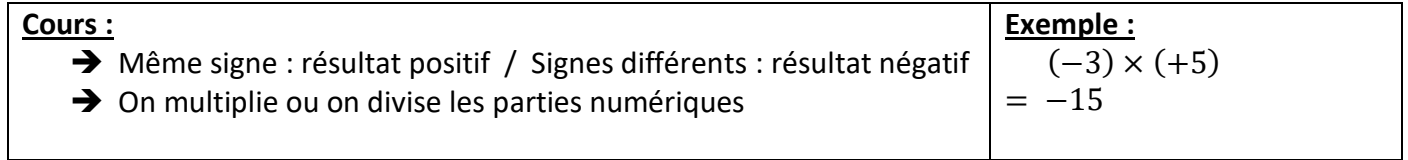

Exercice 6 : Calculez

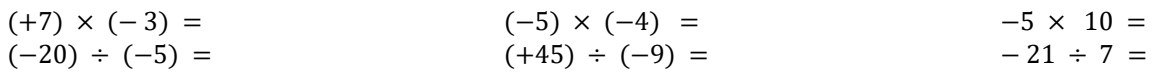